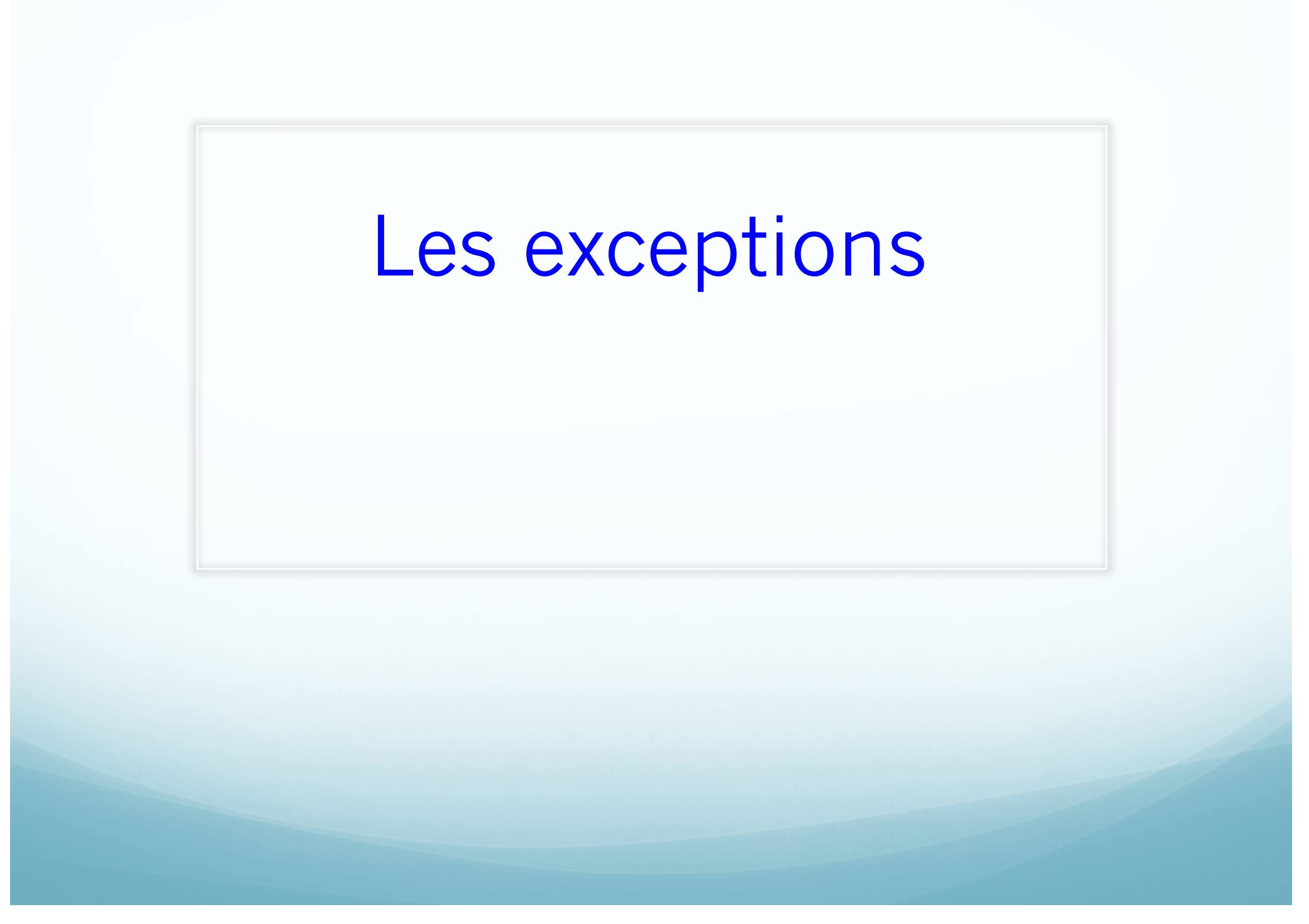

# Introduction

- Les exceptions servent à gérer les erreurs qui peuvent arriver dans un programme.
- Connexion à une base de données échouée.
- Erreur de programmation : une méthode appliquée sur une référence nulle.
- Pas de gestion automatique d'exceptions : obligation de débrouiller avec code d'erreur.

## Les exceptions : les outils

• Attraper les exceptions : try, catch, finally

• Lancer des exceptions : throw

Signaler les exceptions non attrapées : throws

### ArrayIndexOutOfBoundsExceptions

public class TestException {

public static void main (String [] args) {

int $[$ ] t=new int [5]; // indices de 0 à 4

System.out.println("début ");

}}

```
Int x= t[5]; // arrêt du programme
```
System.out.println("affectation réussie!");

Une exception non attrapée provoque l'arrêt du programme

### ArithmeticException

public class TestException {

public static void main (String [] args) {

```
int[] t={6,2,7,9,7};
```
}}

```
System.out.println("début ");
```

```
Int x=1/(t[4]-t[2]); // arrêt du programme
```

```
System.out.println("affectation réussie!");
```

```
Ici aussi, l'exception non attrapée provoque l'arrêt du 
programme
```
### Lancer, attraper une exception

En cas d'anomalie( index en dehors des limites, division par zéro…), une exception est lancée

> Une exception lancée et n'est pas attrapée provoque l'arrêt du programme avec un message d'erreur

Pour gérer les exceptions, On utilise des instructions JAVA spécifiques

> MOT-CLES liés aux exceptions: try, catch, finally, throw, throws

# Classe d'exceptions

- Une exception est une instance d'une classe d'exception
- La classe java.lang. Throwable est la classe racine des classe d'exceptions.
- Quelques classe d'exceptions :

Ø

- Ø ArithmeticException (pour des erreurs comme la division par zéro)
- Ø ArrayIndexOutOfBoundsException (indice <0 ou>=au nombre d'éléments du tableau, du vecteur…)
- Ø NumberFormatException ( une chaîne qui n'a pu être convertie en nombre)

FilleNOTfoundException (fichier non trouvé)

### Quelques classes prédéfinies d'exceptions

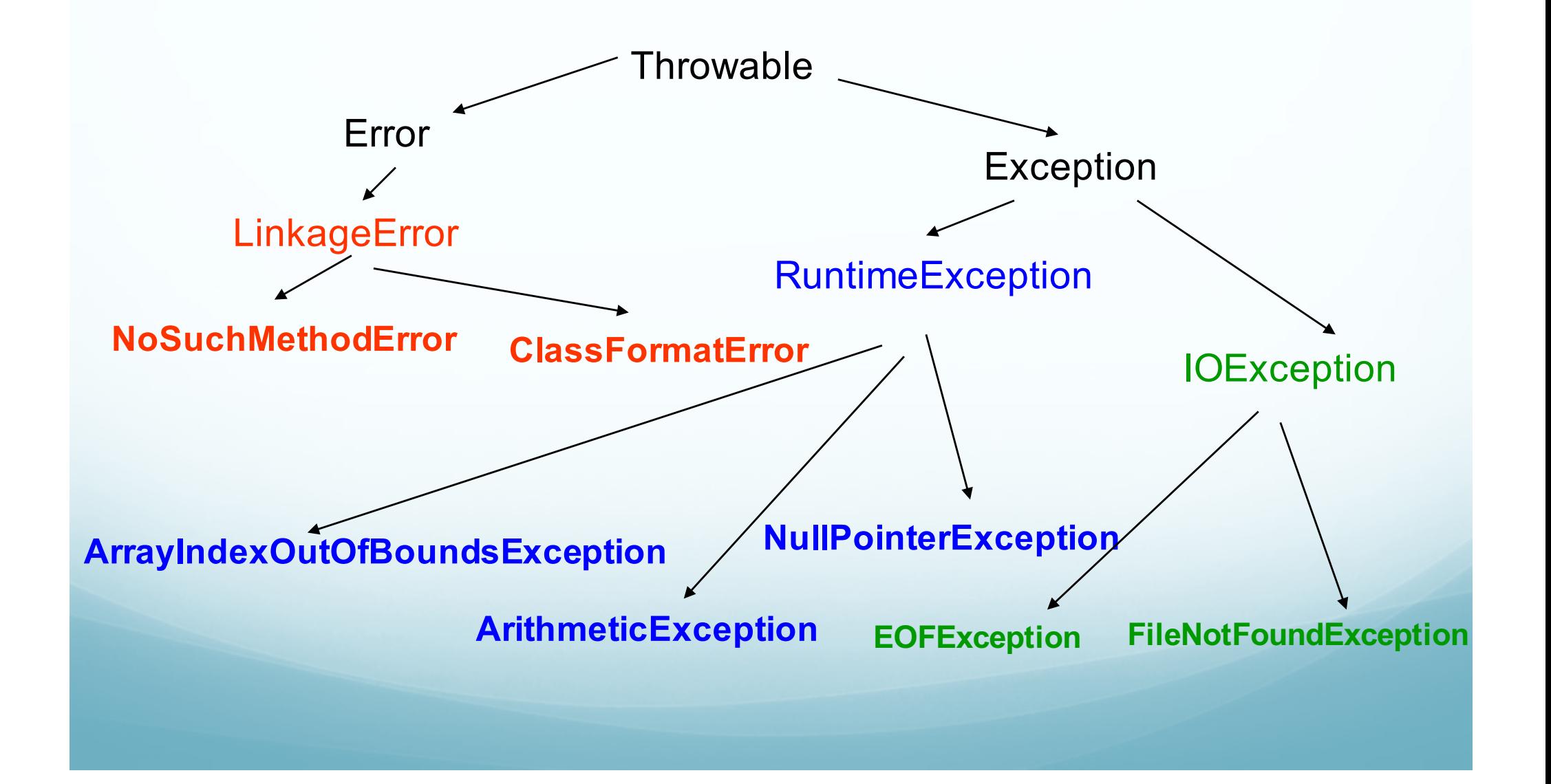

### catch : pour attraper les exceptions

```
public class TestException {
```
public static void main (String [] args) {

```
int[] t={6,2,7,9,7};
```

```
try {
```
} }

```
System.out.println("début ");
```

```
Int x= 1/(t[4]-t[2]);
```

```
System.out.println("affectation reussie!");}
```

```
catch (ArithmeticException e) {
```

```
System.out.println ( "Operation impossible " ); }
```

```
System.out.println("Fin") ;
```
# catch multiples

public class TestException {

public static void main (String [] args) {

int[] t={6,2,7,9,7};

try {

```
System.out.println("début ");
```
Int  $x= 1/(t[4]-t[2])$ ; Int  $y=t[5]$ ;

```
System.out.println("affectation reussie!");}
```
catch (ArithmeticException e) {System.out.println ( "Operation impossible " ); }

Catch(ArrayIndexOutofBoundsException e ) {System.out.println ( "Operation impossible " ); }

```
System.out.println("Fin"); } }
```
### Où capturer les exceptions?

public class TestException {

public static void affectation( int i, int [] tab) {

 $Int x=1/(tab[i+2] -tab[i])$ ; int y =tab[i+4] ;} les exceptions sont souvent capturées

public static void main (String [] args) { dans les fonctions appelantes

int[] t={6,2,7,9,7};

### try {

```
System.out.println("début ");
```
#### affectation(2,t);

```
System.out.println("affectation reussie!");}
```
catch (ArithmeticException e) {System.out.println ( "Operation impossible " ); }

catch(ArrayIndexOutofBoundsException e) {System.out.println ( "Indice incorrect " ); }

```
System.out.println("Fin"); } }
```
## Où capturer les exceptions?

#### public class TestException {

```
public static void affectation( int i, int [] tab) {
```
#### try {

```
Int x=1/(tab[i+2] -tab[i]); int y =tab[i+4];<br>
Le contrôle est transmis au
```
catch (ArithmeticException e) {System.out.println ( "Operation impossible " ); } premier bloc catch de la bonne classe

```
System.out.println("Fin de effectuer ");
```
#### }

public static void main (String [] args) {

int[] t={6,2,7,9,7};

#### try {

System.out.println("début ");

affectation(2,t);

```
System.out.println("affectation reussie!");}
```
catch(ArrayIndexOutofBoundsException e) {System.out.println ("indice incorrect"); }

```
System.out.println(Fin) ; } }
```
### Finally: à exécuter quoiqu'il arrive?

public class TestException {

```
public static void affectation( int i, int [] tab) {
```
try {

```
Int x=1/(tab[i+2] -tab[i] ); int y =tab[i+4];
```
catch (ArithmeticException e) {System.out.println ( "Operation impossible " ); }

```
Finally {System.out.println ("Fin de affectuer"); }
```
System.out.println("Fin de effectuer"); }

public static void main (String [] args) {

int[] t={6,2,7,9,7};

try {

```
System.out.println("début ");
```

```
affectation(2,t); System.out.println("affectations terminees!");}
```
catch(ArrayIndexOutofBoundsException e) {System.out.println ("indice incorrect"); }

System.out.println(Fin) : } }

### Comment déclencher une exception avec throw nous même

 Considérons une classe Point, munie d'un constructeur à deux arguments et d'une méthode affiche

 Supposons que nous manipulons que des points ayant des coordonnées non négatives.

 Nous pouvons, au sein du constructeur, vérifier la validité des paramètres fournis.

 Lorsque l'un d'entre eux est incorrect, nous "déclenchons" (on emploie aussi les verbes "lancer" ou "lever") une exception à l'aide de l'instruction throw.

# Suite (2)

 Nous créons donc (un peu artificiellement) une classe que nous nommerons ErrConst

 Java impose que cette classe dérive de la classe standard Exception: class ErrConst extends Exception { };

• Pour lancer une exception de ce type au sein de notre constructeur, nous fournirons à l'instruction throw un objet de type ErrConst, par exemple de cette façon :

throw new ErrConst(); (*Objet anonyme)*

Suite(3)

En définitive, le constructeur de notre classe Point peut se présenter ainsi :

```
class Point {
  public Point(int x, int y) throws ErrConst {
     if [ x < 0 ] || [ y < 0 ] throw new ErrConst[] ; \# lance une
     this.x = x; this y = y; // exception de type ErrConst
  public void affiche() { System.out.println("<"+x+", "+y+'>"); }
  private int x, y;
class ErrConst extends Exception {}
```
Dans l'en-tête du constructeur, throws ErrConstDans, précise que la méthode est susceptible de déclencher une exception de type ErrConst. Cette indication est obligatoire en Java, à partir du moment où l'exception en question n'est pas traitée par la méthode elle-même.

### Utilisation d'un gestionnaire d'exception

- Comment procéder pour gérer convenablement les éventuelles exceptions de type ErrConst que son emploi peut déclencher.
- Pour ce faire, il faut :
- 1- inclure dans un bloc particulier dit "bloc try" les instructions dans lesquelles on risque de voir déclenchée une telle exception ;

2- faire suivre ce bloc de la définition des différents gestionnaires d'exception (ici, un seul suffit). Chaque définition de gestionnaire est précédée d'un en-tête introduit par le mot clé catch (comme si catch était le nom d'une méthode gestionnaire).

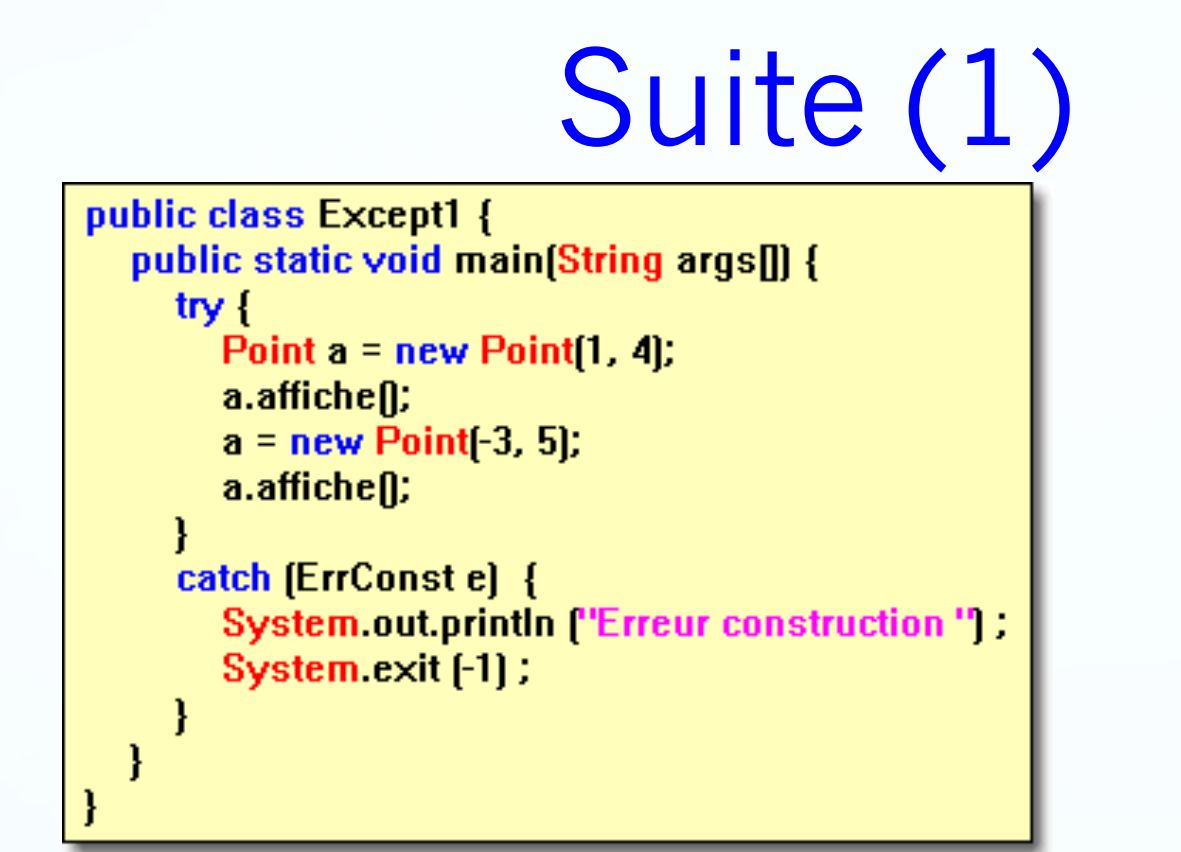

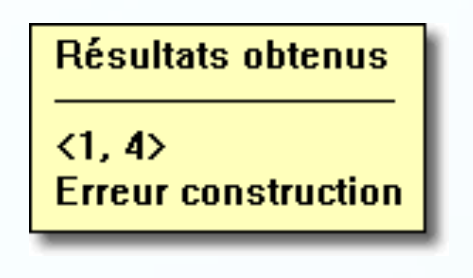

Si une exception est déclenchée par une instruction situé dans le bloc try, alors :

1-Le programme abandonne l'exécution du code restant dans le bloc try.

2-Le programme exécute le code du gestionnaire situé dans la clause catch.

# Suite(2)

- Si aucune des instructions du bloc try ne lance une exception, le programme ignore la clause catch.
- Ce premier exemple est très restrictif pour différentes raisons :
- 1- on n'y déclenche et on ne traite qu'un seul type d'exception ;
- 2- le gestionnaire d'exception ne reçoit aucune information ; plus exactement, il reçoit un objet sans valeur qu'il ne cherche pas à utiliser ;
- 3- nous n'exploitons pas les fonctionnalités de la classe Exception dont dérive notre classe ErrConst :
- 4- le gestionnaire d'exception se contente d'interrompre le programme alors qu'il est possible de poursuivre l'exécution.

### Gestion de plusieurs exceptions

Nous considérons une classe Point munie :

- du constructeur précédent, déclenchant toujours une exception ErrConst,
- **d'une méthode déplace** qui s'assure que le déplacement ne conduit pas à une coordonnée négative ; si tel est le cas, elle déclenche une exception ErrDepl (on crée donc, ici encore,

```
class Point {<br>| public Point(int x, int y) throws ErrConst {
      if [ (x<0) || (y<0)] throw new ErrConst[ ] ;
      this x = x; this y = y;
```
public void déplace (int dx, int dy) throws ErrDepl { if [ [x+dx]<0 || [y+dy]<0 ] throw new ErrDepI[];  $\times$  += d $\times$ :  $\times$  += d $\times$ :

public void attichell | System.out.println|"<"+x+", "+y+" private  $int \times$ , y;

class ErrConst extends Exception {} class ErrDepl extends Exception {}

### Gestion de plusieurs exceptions

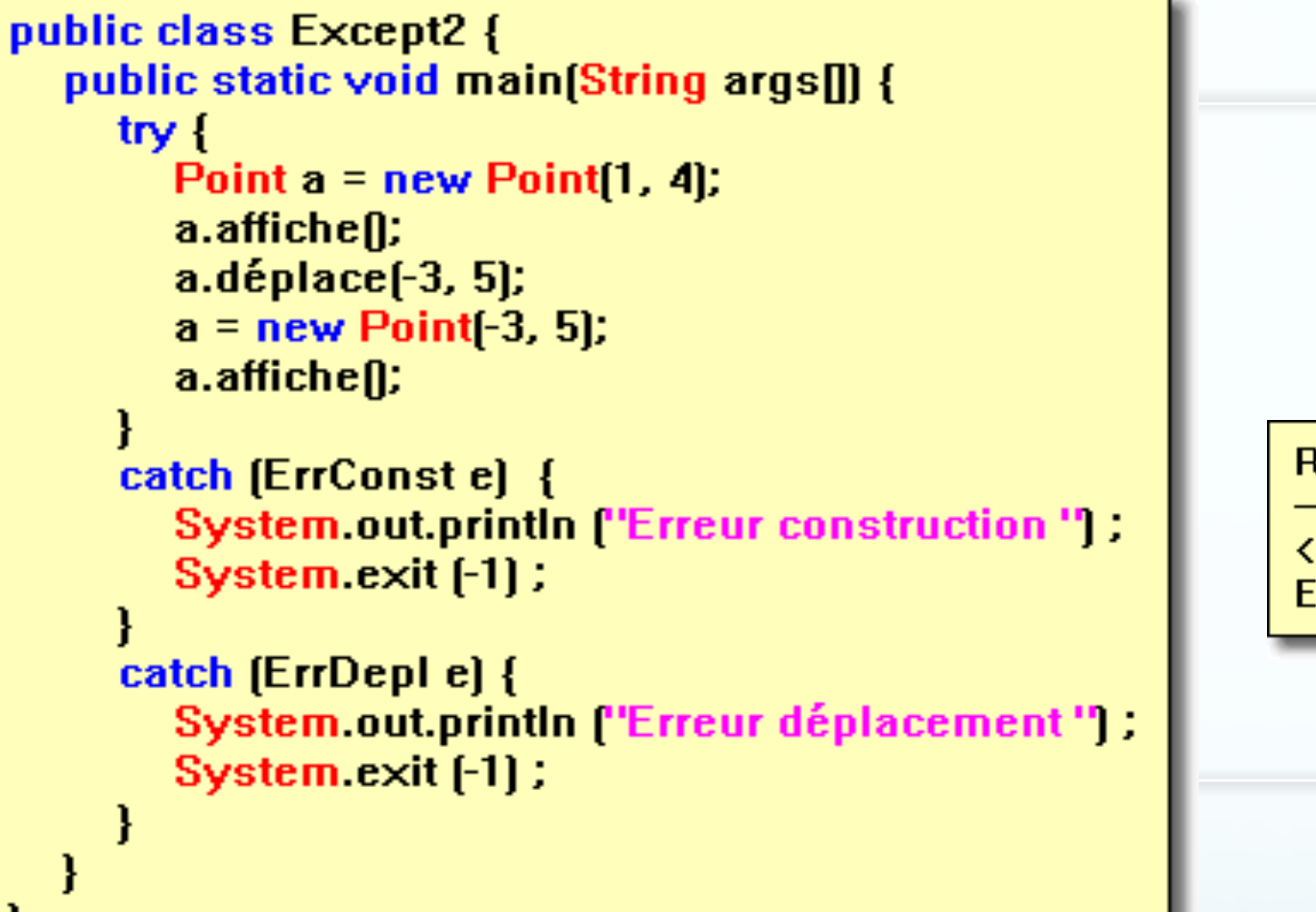

**Résultats obtenus** 

 $\langle 1, 4 \rangle$ Erreur déplacement

Nous nous contentons comme précédemment d'afficher un message et d'interrompre l'exécution

Transmission d'information au gestionnaire d'exception

- On peut transmettre une information au gestionnaire d'exception :
- 1- par le biais de l'objet fourni dans l'instruction throw,
- 2- par l'intermédiaire du constructeur de la classe Exception.

### Par l'objet fourni à l'instruction throw

```
class Point
  public Pointlint x, int y) throws ErrConst {
     if [ x < 0 ] || [ y < 0 ] | throw new ErrConst(x, y ];
     this x = x; this y = y;
  public void affiche [] { System.out.println ["<"+x+", "+y+'>", }
  private int \times v:
class ErrConst extends Exception {
  ErrConst(int abs, int ord) { this.abs = abs; this.ord = ord; }
  public int abs. ord:
public class Except3 {
  public static void main(String args[]) {
     try \{Point a = new Point(1, 4);
       a.affichen:
       a = new Point [-3, 5];a.affichen;
     ¥
     catch (ErrConst e) {
       System.out.println "Erreur construction Point".
       System.out.println "Coordonnées souhaitées : " - e.abs -", " - e.ord) ;
       System.exit [-1] ;
```
#### **Résultats obtenus**

```
\langle 1, 4 \rangleErreur construction Point
Coordonnées souhaitées : -3, 5
```
### Par le constructeur de la classe Exception

```
class Point {
  public Point(int x, int y) throws ErrConst {
     if [ [x<0] || [y<0]]
       throw new ErrConst["Erreur construction coord: "+ \times +", "+ y];
     this x = x; this y = y;
  public void affiche [] { System.out.println ["'<"+x+", "+y+'>"]; }
  private int x, y;
class ErrConst extends Exception {
  ErrConst(String message) { super(message); }
public class Except4 {
  public static void main(String args[1] {
     try \{Point a = new Point(1, 4);
       a.affichen:
       a = new Point[-3, 5];
       a.affichen:
     catch (ErrConst e) {
       System.out.println [e.getMessage[]];
       System.exit [-1];
```

```
Résultats obtenus
```

```
\langle 1, 4 \rangleErreur construction coord: -3.5
```
### Poursuite de l'exécution

```
public class Except5 {
  public static void main(String args[]) {
     System.out.println "Avant bloc try".
     try<sub>1</sub>Point a = new Point(1, 4);
       a.affichen;
       a.déplace [-3, 5];
       a.affiche();
     catch [ErrConst e] { System.out.println ("Erreur construction"]; }
     catch [ErrDepl e] { System.out.println ["Erreur déplacement"]; }
     System.out.println("Après bloc try").
```
**Résultats obtenus** 

**Avant bloc try**  $<1.4>$ **Erreur déplacement** Après bloc try

## Choix du gestionnaire d'exception

class ErrPoint extends Exception {...} class ErrConst extends ErrPoint {...} class ErrDepl extends ErrPoint { ... }

```
void f [] throws ErrConst, ErrDepl {
  throw new ErrConst (1)
  throw new ErrDepl ();
   ...
```
 $try \f$  $\ldots$  // on suppose qu'on utilise f catch (ErrPoint e) {  $\ldots$  // on traite ici à la fois les exceptions de ... // type ErrConst et celles de type ErrDepl try

...  $\#$  on suppose qu'on utilise f

catch (ErrConst e) { ... // on traite ici uniquement les exceptions de type ErrConst

catch (ErrDepl e) { ... // on traite ici uniquement les exceptions de type ErrDepl

### Cheminement des exceptions et la clause throws

 Lorsqu'une méthode déclenche une exception, on cherche tout d'abord un gestionnaire dans l'éventuel bloc try contenant l'instruction throw correspondant.

- Si l'on n'en trouve pas ou si aucun bloc try n'est prévu à ce niveau, on poursuit la recherche dans un éventuel bloc try associé à l'instruction d'appel dans une méthode appelante, et ainsi de suite.
- Toute méthode susceptible de déclencher une exception qu'elle ne traite pas localement doit mentionner son type dans une clause throws figurant dans son en-tête. Lorsqu'il existe plusieurs exceptions, il faut toutes les mentionner en les séparant par l'opérateur virgule.

### Cheminement des exceptions et la clause throws

```
class Point {
 public Point(int x int y) throws ErrConst {
    if ((x<0) || (y<0)) throw new ErrConst ():
   this x = x this y = y:
 public déplace(int dx, int dy) throws ErrDepl {
    if ((x+dx) < 0 \mid | (y+dy) < 0) throw new ErrDepl();
   x \leftrightarrow 1 dx; y \leftrightarrow 1 dy;
 public void affiche() { System out.println("<"+x+", "+y+'>'); }
 private int x, y;
3
class ErrPoint extends Exception { ... }
class ErrConst extends ErrPoint { ... }
class ErrDepl extends ErrPoint { ... }
public class Except6 {
 public static void main(String args∏) {
    try fTestPoint();
    catch (ErrPoint e) { System.out.println ( "Erreur sur un point" ) : }
  static void TestPoint() throws ErrConst, ErrDepl {
    Point a = new Point(1, 4):
   a.affiche( ); // cette méthode ne capture pas les exceptions et se
    a.déplace(-3, 5): // de les propager grâce à throws, c'est la méthode
    a.affiche(); // appelante main qui s'en occupe
```
### Redéclenchement d'une exception

 Dans un gestionnaire d'exception, il est possible de demander que, malgré son traitement, l'exception soit retransmise à un niveau englobant, comme si elle n'avait pas été traitée. Il suffit pour cela de la relancer en appelant à nouveau l'instruction throw.

 Cette possibilité de re-déclenchement d'une exception s'avère très précieuse lorsque l'on ne peut résoudre localement qu'une partie du problème posé.

### Redéclenchement d'une exception

```
class Point {
  public Pointfint x, int y) throws ErrConst {
     if (x<0) || (x<0)] throw new ErrConst ( ) ;
    this.x = x; this.y = y;
  public void f [] throws ErrConst {
    try \{Point p = new Point[-3, 2];
     catch [ErrConst erreur] {
       System.out.println ["dans catch [ErrConst] de f"].
       throw erreur; // on repasse l'exception à un niveau supérieur
  private int x, y;
class ErrConst extends Exception {...}
public class Except7 {
  public static void main(String args[1] {
    try \{Point a = new Point[1, 4];
       a.f(1)catch [ErrConst erreur] {
       System.out.println ["dans catch [ErrConst] de main"];
     System.out.println ["après bloc try main"];
```
**Résultats obtenus** 

dans catch (ErrConst) de f dans catch [ErrConst] de main après bloc try main

# Le bloc finally

- Java permet d'introduire, à la suite d'un bloc try, un bloc particulier d'instructions qui seront toujours exécutées :
- soit après la fin "naturelle" du bloc try, si aucune exception n'a été déclenchée .
- soit après le gestionnaire d'exception (à condition, bien sûr, que ce dernier n'ait pas provoqué d'arrêt de l'exécution).
- Ce bloc est introduit par le mot clé finally et doit obligatoirement être placé après le dernier gestionnaire. Voici un exemple de code, accompagné de deux exemples d'exécutions :

## Le bloc finally

```
class Point {
  public Pointlint x, int y) throws ErrConst {
     if [ x < 0 ] || [ y < 0 ] throw new ErrConst [  ] ;
     this.x = x; this.y = y;
  private int x, y;
class ErrConst extends Exception {...}
public class Except8 {
  public static void main(String args[1] {
     try \{System.out.println ("début bloc try main");
       int n = saisie. Clavier. lirelnt ("donner un entier : "):
       Point a = new Point(n, n);
        System.out.printlnf'fin bloc try main't:
     catch (ErrConst erreur) {
        System.out.println ("dans catch (ErrConst) de main");
     finally {
        System.out.printlnf"exécution du bloc finally");
     System.out.println ("après bloc try main");
```
**Résultats obtenus** 

début bloc try main donner un entier : 5 fin bloc try main exécution du bloc finally après bloc try main

**Résultats obtenus** 

début bloc try main donner un entier : -5 dans catch (ErrConst) de main exécution du bloc finally après bloc try main

# Les exceptions standard

- Java fourni de nombreuses classes prédéfinies dérivées de la classe Exception, qui sont utilisées par certaines méthodes standard ; par exemple, la classe IOException et ses dérivées sont utilisées par les méthodes d'entrées-sorties. Certaines classes exception sont même utilisées par la machine virtuelle à la rencontre de situations anormales telles qu'un indice de tableau hors limites, une taille de tableau négative…
- Ces exceptions standard se classent en deux catégories :
- Les exceptions explicites (on dit aussi sous contrôle) correspondent à ce que nous venons d'étudier. Elles doivent être traitées par une méthode, ou bien être mentionnées dans la clause throws.
- Les exceptions implicites (ou hors contrôle) n'ont pas à être mentionnées dans une clause throw et on n'est pas obligé de les traiter (mais on peut quand même le faire).

## Les exceptions standard

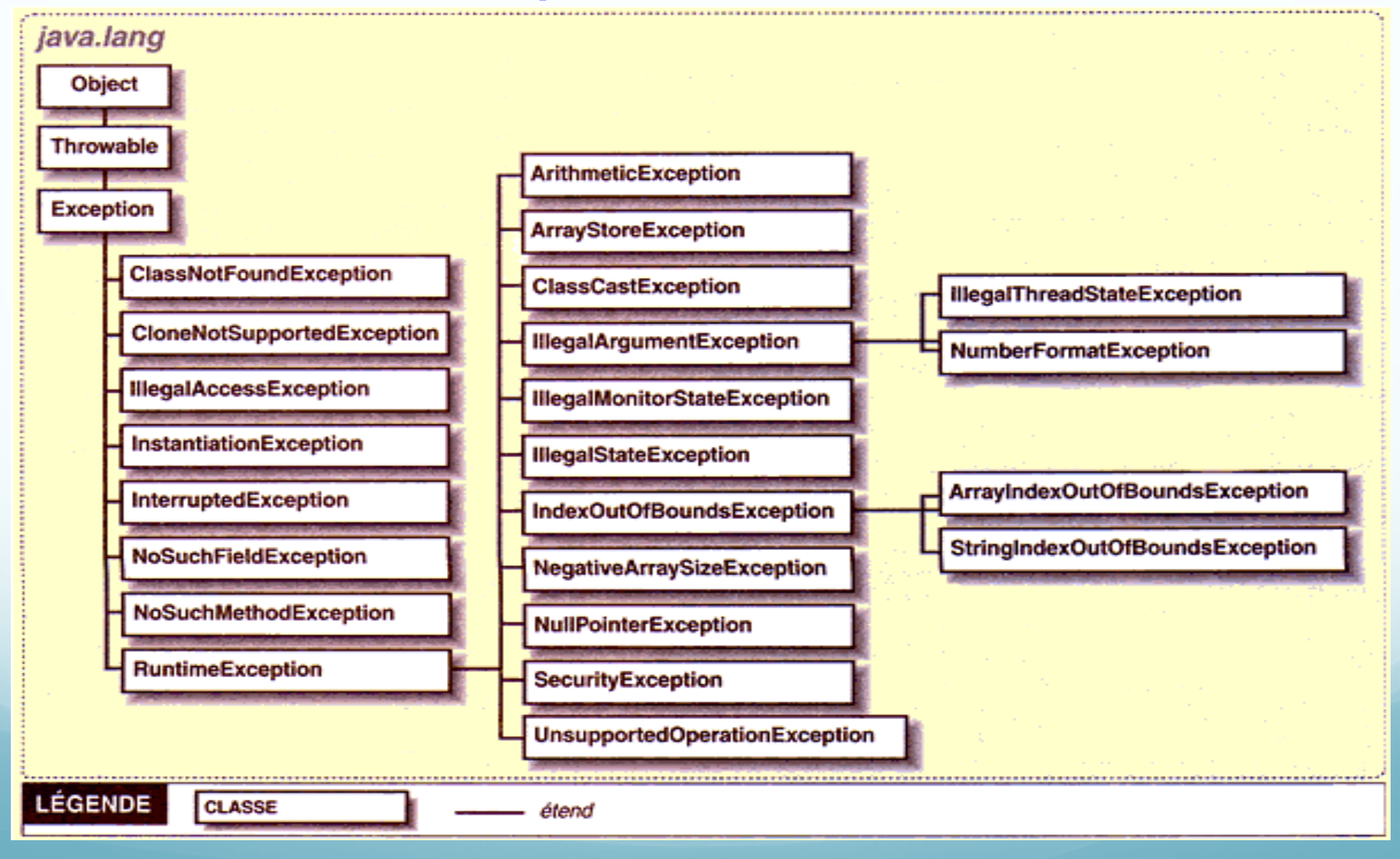

# Suite(1)

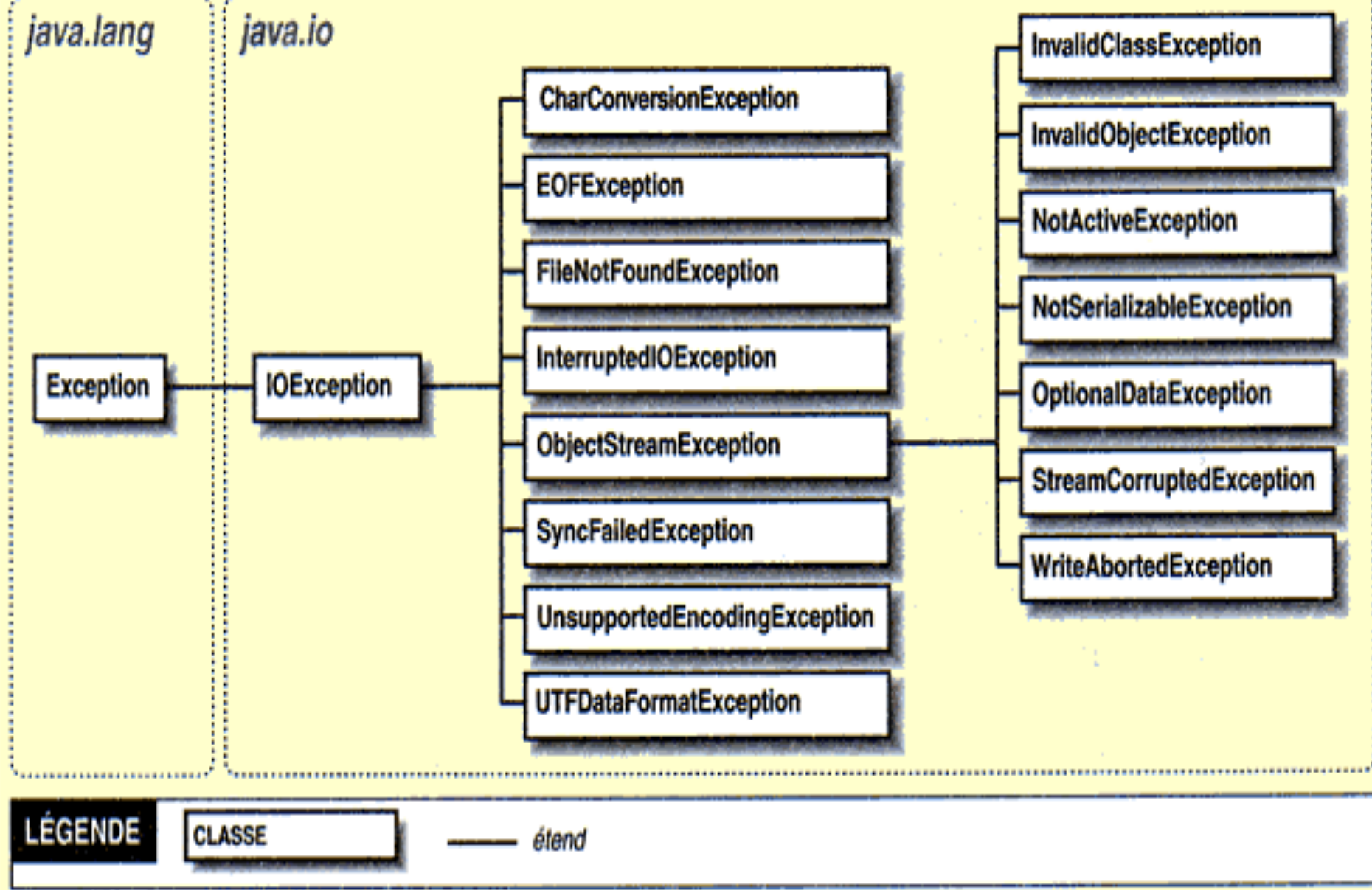

## Exemple

**un exemple de programme qui détecte les exceptions standard NegativeArraySizeException et ArrayIndexOutOfBoundsException et qui utilise la méthode getMessage pour afficher le message correspondant** 

import saisie.Clavier;

```
public class Except9 {
  public static void main(String[] args] {
     try :
       int tableau[\ddagger];
       int n = Clavier.lireInt['Taille volume : ''].
       tableau = new int[n]int i = Clavier.lireInt["indice : "].tableau[i] = 12;
       System.out.println("***fin normale").
     catch (NegativeArraySizeException e) {
       System.out.println("Taille négative : "+ e.getMessage() );
     catch [ArrayIndexOutOfBoundsException e] {
       System.out.println("indice tableau: "+ e.getMessage() );
```
**Résultats obtenus** 

Taille voulue : -2 Taille négative : -2

**Résultats obtenus** 

Taille voulue: 10  $indice: 15$ indice tableau: 15